Phone: +91-9896600003

Email: sales@naugralabequipments.com

## **Product Name:**

Complete Training System For 3-Phase Frequency Converters

**Product Code:** 

CE121

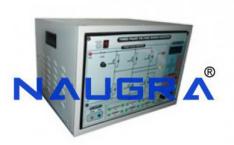

## **Description:**

Complete Training System For 3-Phase Frequency Converters

## **Technical Specification:**

Complete Training System For 3-Phase Frequency Converters

Complete training system for study of frequency converters using a didactical open frequency converter in panel frame.

Topics:

Rotating field and space vectors

Modulation types: square, trapezoidal, sinusoidal, pulse width modulation (PWM)

Voltage vector control VVC

Magnetisation with a linear V/f characteristic

Boosting of magnetisation by means of the start voltage

Optimisation of load characteristics by means of IxR compensation

Slip compensation

Operation of the motor in a star configuration

Computer-assisted measurement and evaluation using CBM 10 software

Recording a load characteristic

Comparison of multiple load characteristics

Brake choppers

Variable-speed drives

The system come with full experimental guide, with many tasks to be executed both in printed version and with a virtual environment (software do manage manuals). Pdf files only will not be accepted, the software contain teacher and student environments (with and without answers) and interactive specialized application to be used

Phone: +91-9896600003

Email: sales@naugralabequipments.com

in the classes. It is compatible with an additionally supplied online portal for the management of experiments and devices, with

Access to instruction sheets, safety data sheets and other media - expandable with your own documents.

Optionally extensible (paid) for online access to various experiment literature.

Creation and documentation of own experiments with corresponding hints, pictures and comments.

Creation and export of inventory lists with indication of number, article name, storage location, status, inventory numbers and comments, e.g. in Excel or LibreOffice.

Creation and export of experiment lists, which are feasible with the collection of teaching aids taking into account the availability of the individual devices, e.g. in Excel or LibreOffice.

Creation of the device lists of an experiment with the indication of number, article description and storage location, e.g. as PDF for printout.

Creation of an up-to-date list of hazardous substances with designation, danger symbols and storage location of the hazardous substance

## **Naugralabequipments**

Website: www.naugralabequipments.com, Email: sales@naugralabequipments.com

Address: 6148/6, Guru Nanak Marg, Ambala Cantt, Haryana, India. Phone: +91-9896600003